#### «Зимующие птицы»

*Презентацию выполнила воспитатель МБДОУ детский сад №161 Игумнова Надежда Владимировна*

#### *Леонов В.А.*

**• Хищными, домашними, • Певчими бывают, • На зимовку стаями, • На юга летают.**

**•**

•

**• Кто поёт прекрасно, • Кто-то лишь чирикает, • Но относятся они, • Все к семейству птичьему**!

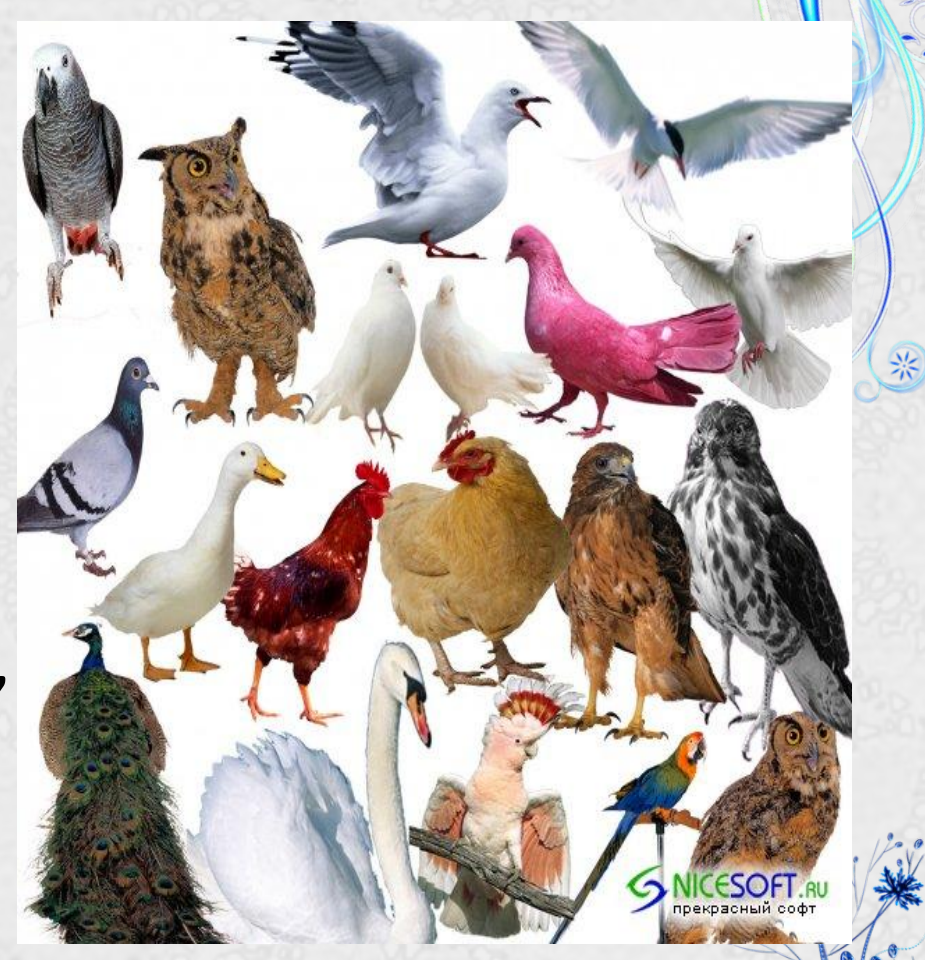

#### *Кто зимует вместе с нами*?

*• Спинкою зеленовата, Животиком желтовата, Чёрненькая шапочка И полоска шарфика.* 

### *Синица*

采

采

*• Вот птичка так птичка, Не дрозд, не синичка, Не лебедь, не утка И не козодой. Но эта вот птичка, Хоть и невеличка, Выводит птенцов Только лютой зимой.* 

## *Клёст*

崇

*Чернокрылый, Красногрудый И зимой найдет приют: Не боится он простуды - С первым снегом Тут как тут!* 

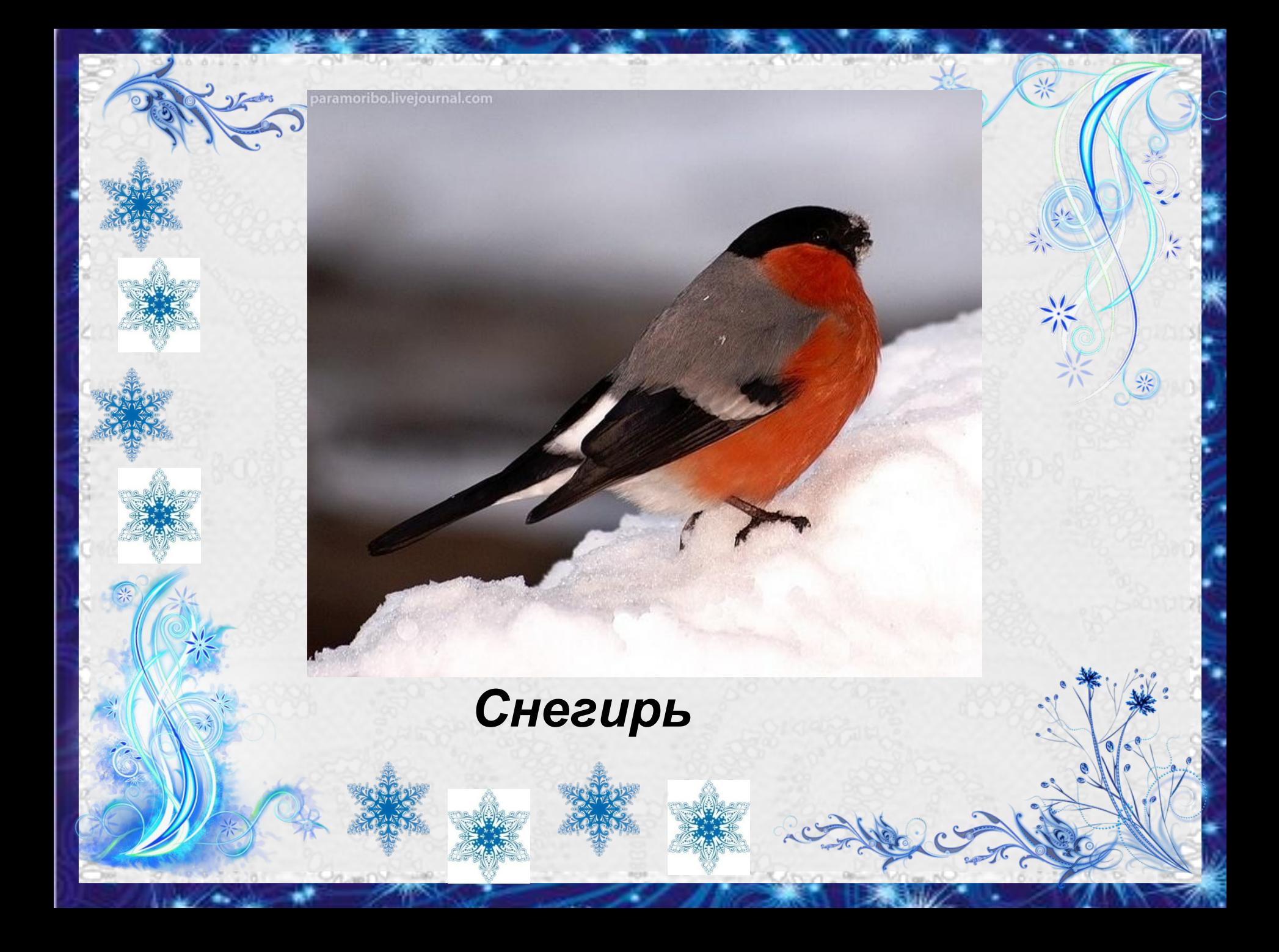

*• Всё время стучит, Деревья долбит. Но их не калечит, А только лечит.*

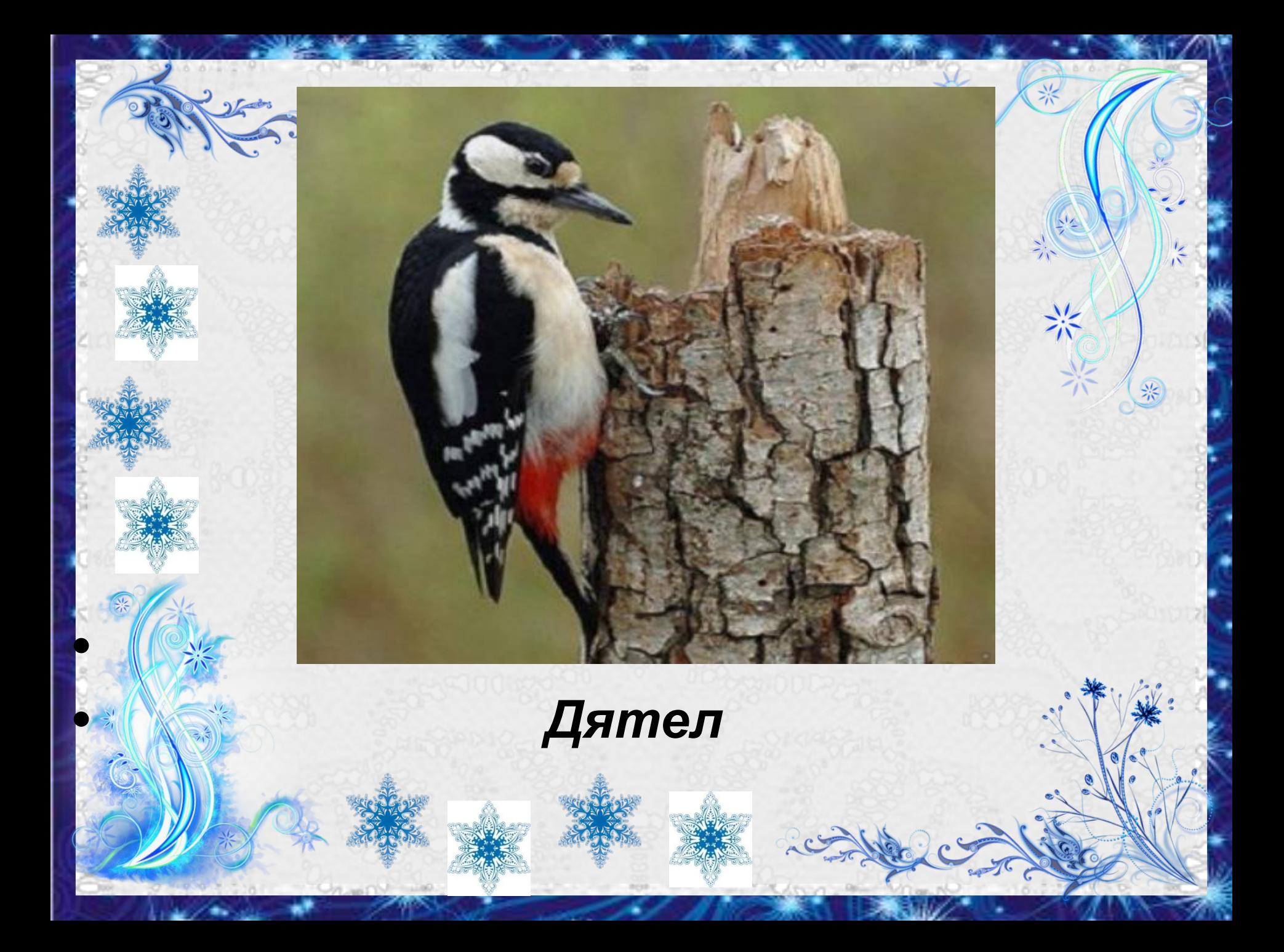

*Посмотрите, к нам на ели Прилетели и запели. С хохолками прилетели И запели как свирели.*

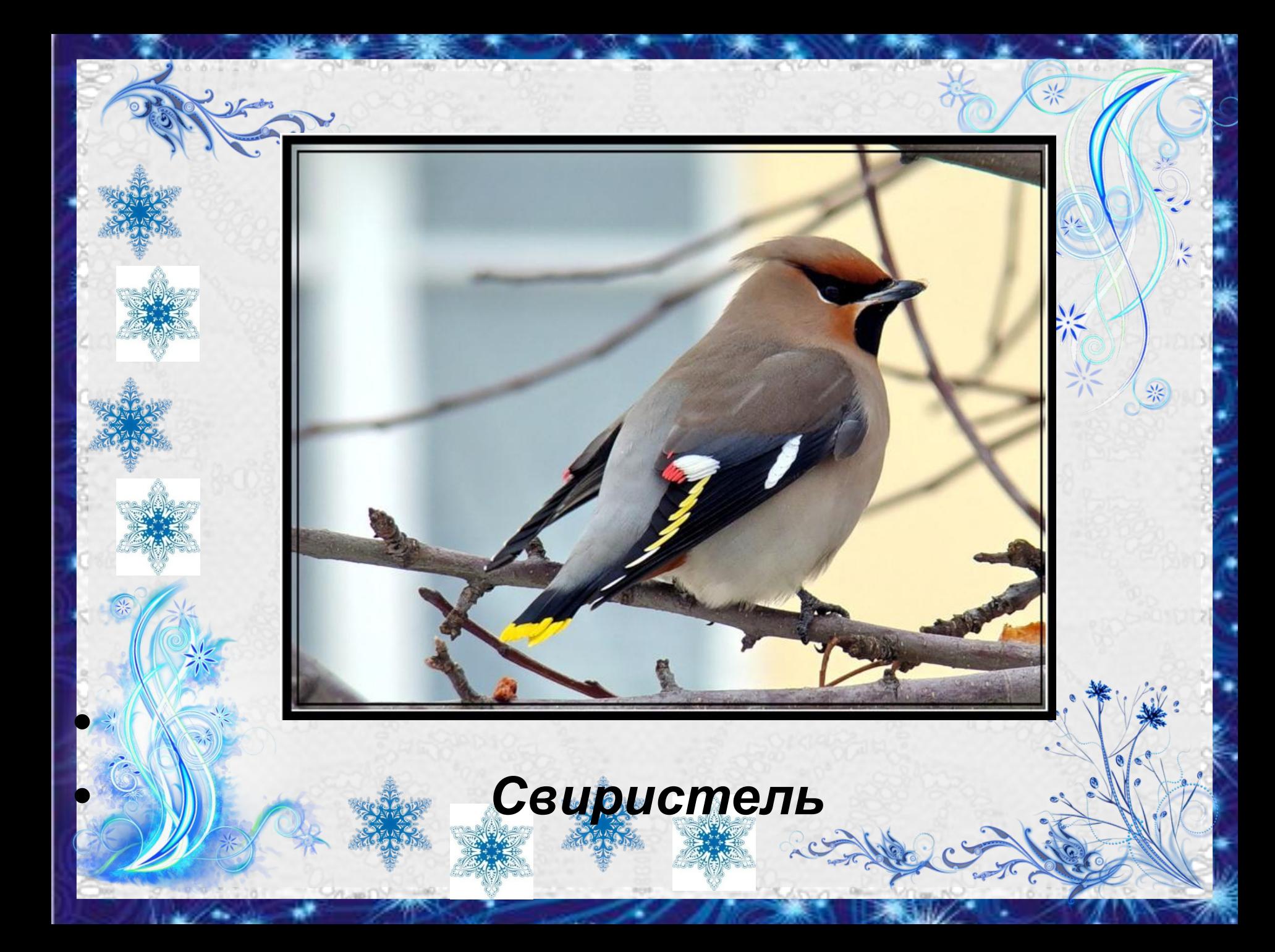

*У меня глаза большие, И круги ещё вокруг, Ты не верь, что я не вижу Утром, днём, мой милый друг. От меня хотят все скрыться: В травке, в норке под сосной, Но забыли, что я птица - Вижу всё в глуши лесной.* 

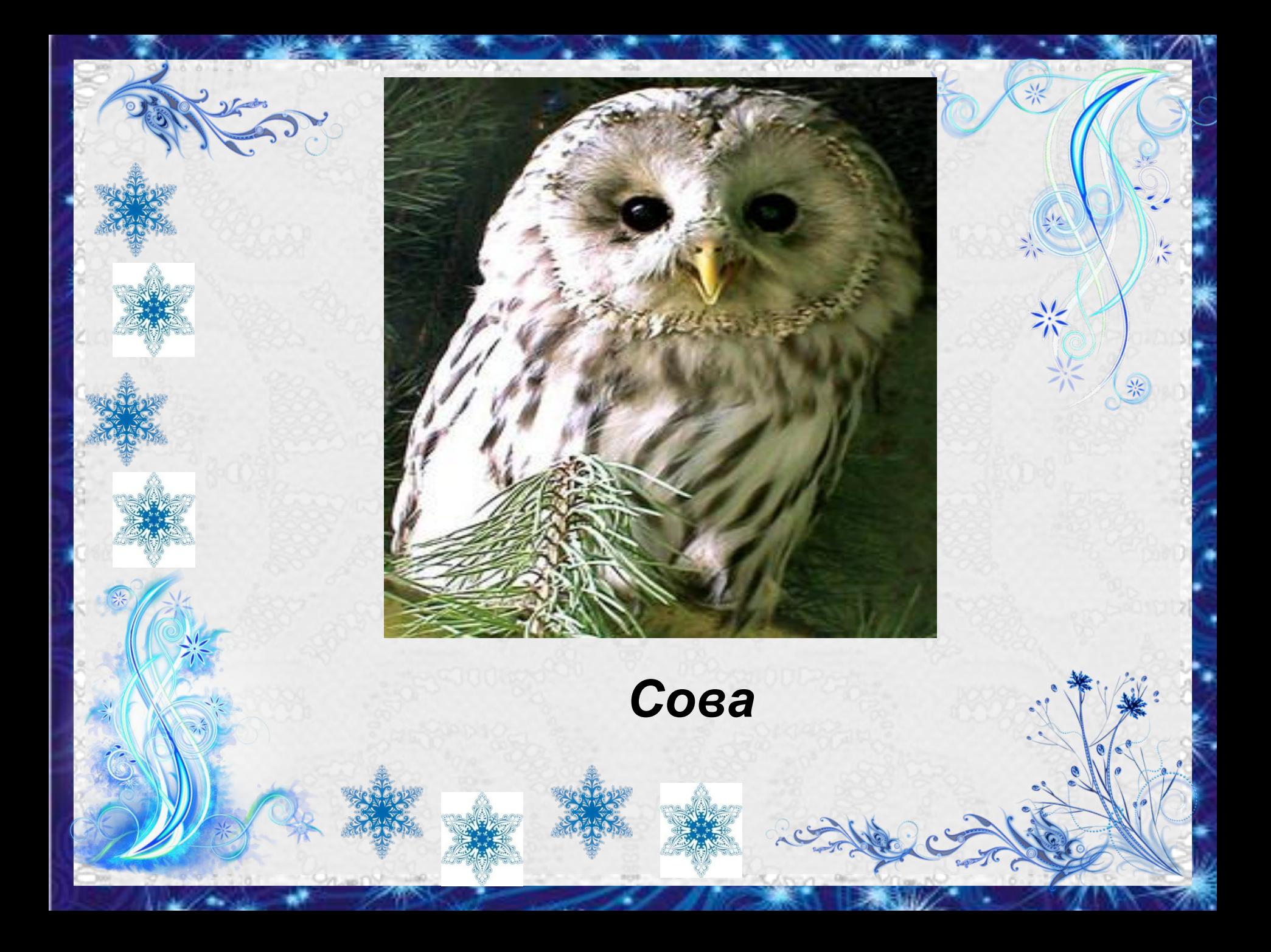

*Ну, а это птица мира, Только в небесах парила, Быстро к нам спустилась в ноги, Смело ходит по дороге И боится только кошек, Ей даем семян и крошек. С нами птица круглый год, Воркованием поет.*

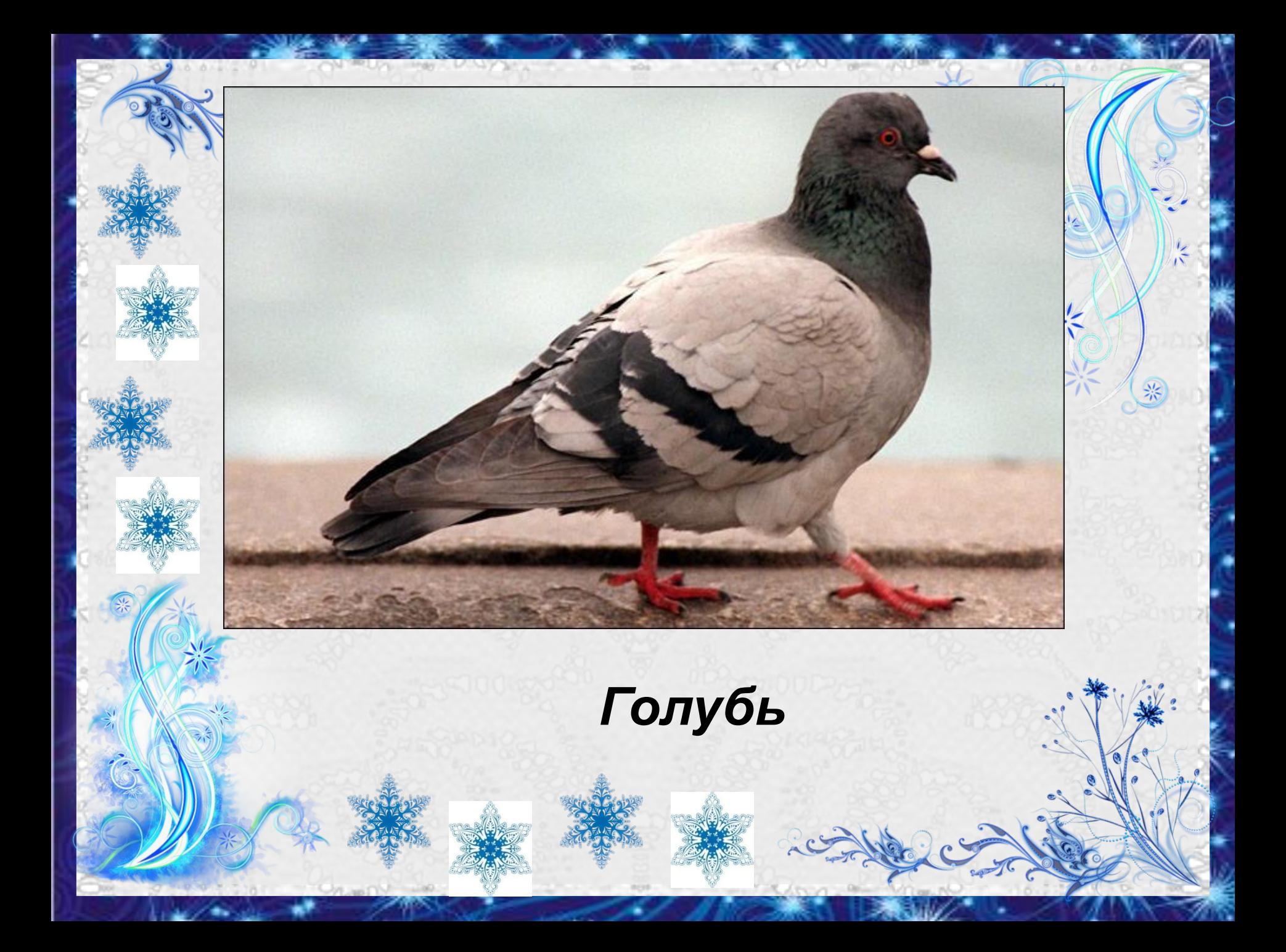

*• Окраской - сероватая, Повадкой - вороватая, Крикунья хрипловатая - Известная персона. Кто она?..* 

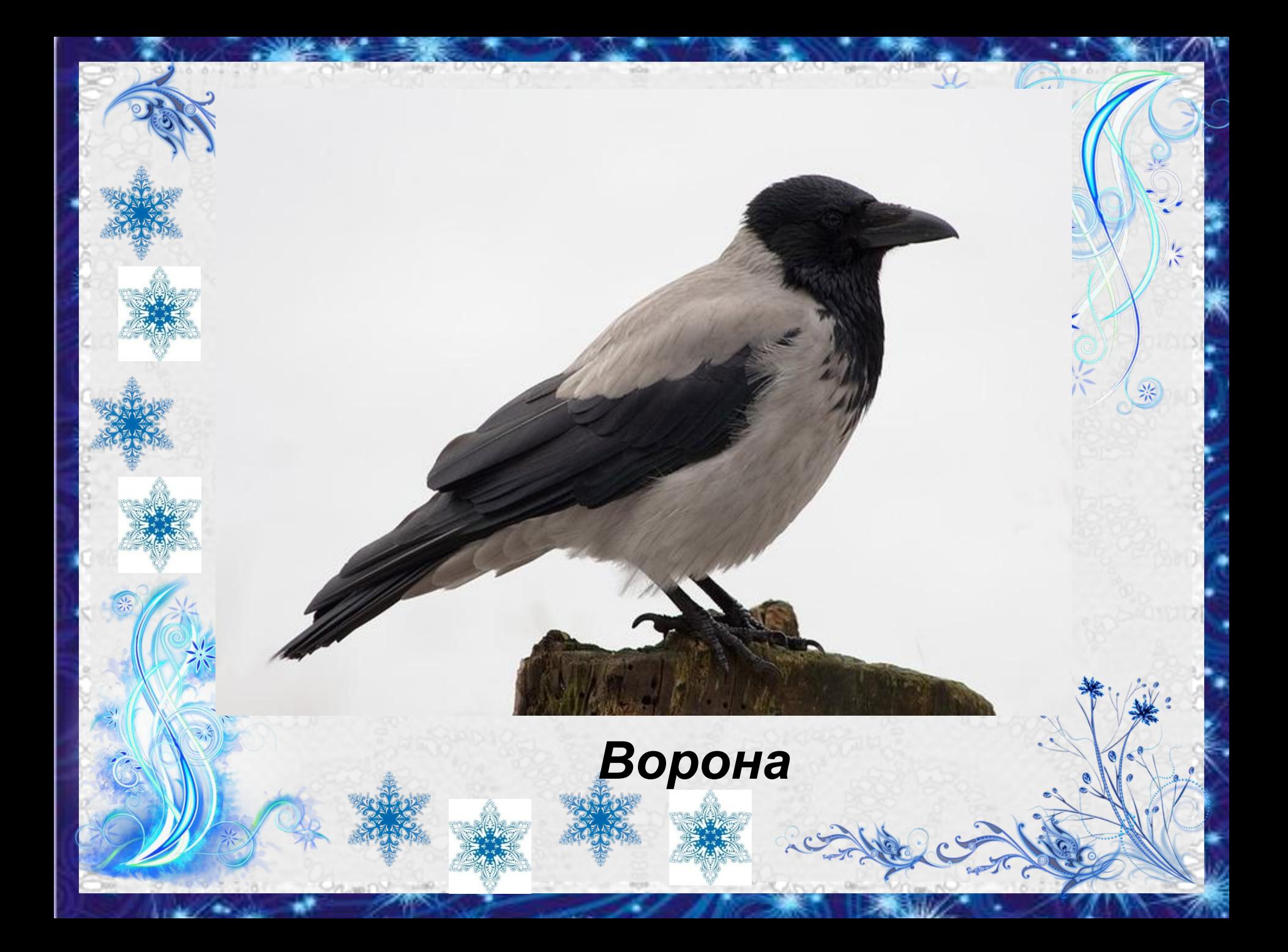

*• Трещала с самого утра: "Пор-р-ра! Пор-р-ра!" А что пора? Какая с ней морока, Когда трещит ...*

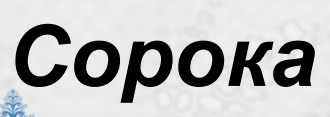

柴

*Птичка-невеличка Ножки имеет А ходить не умеет. Хочет сделать шажок - Получается прыжок.*

# 深 采 *Воробей*

# *Молодцы*!

*Спасибо http://yandex.ru/images/search?text за картинки За фон презентации http://1portable.ru/index.php?newsid=1390 За загадки http://www.razumniki.ru/zagadki\_pro\_zimuyschih\_ptic.html*